## **CCR Checklist**

This checklist can be used to make sure you have met the CCR requirements that are most commonly missed before distributing and submitting your report. There are three sections in the checklist: one for the content when you are preparing the report, one for the distribution requirements when you are distributing the report to customers, and one for the certification/submittal requirements for when you submit the report to ECERT.

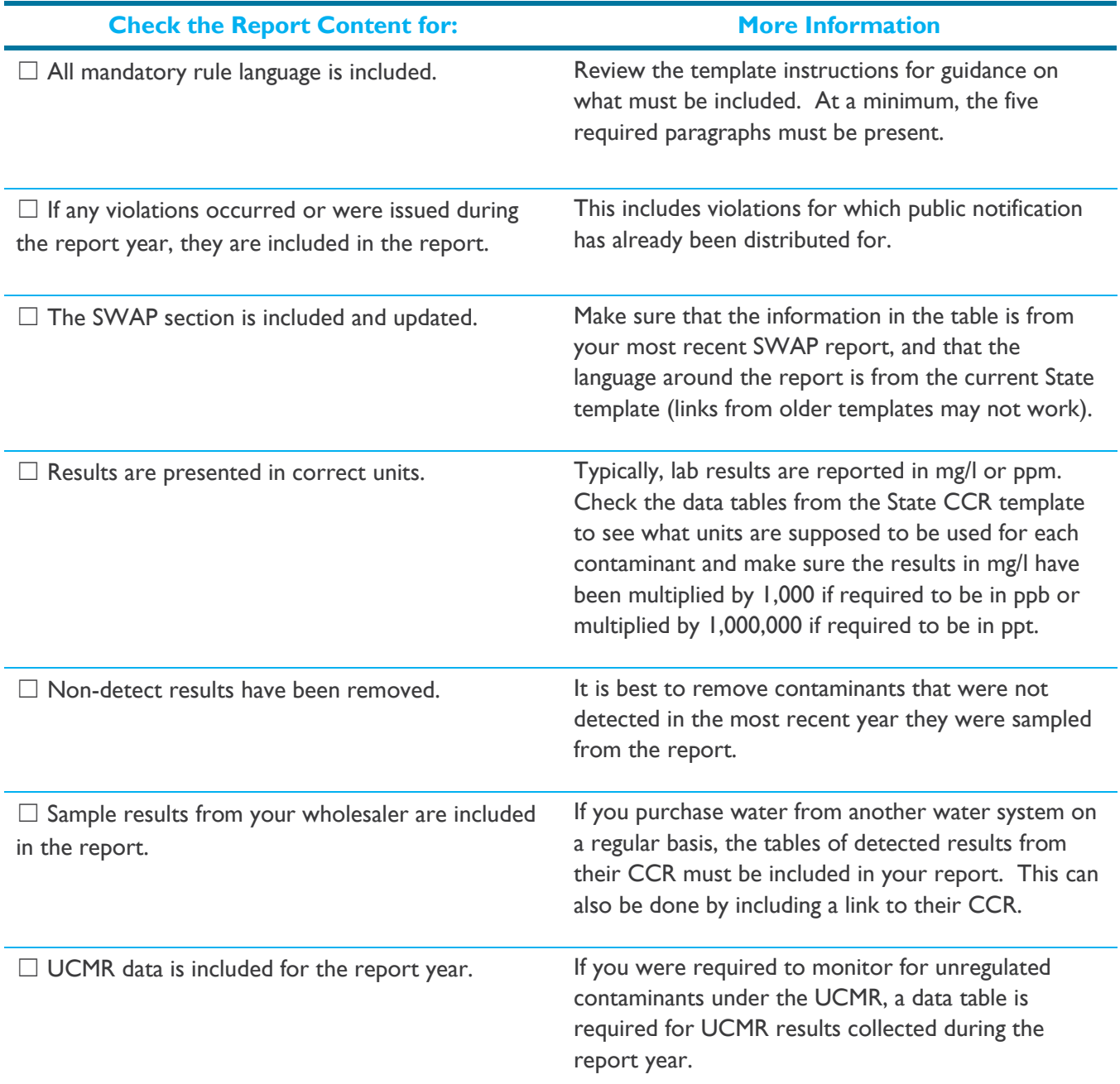

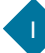

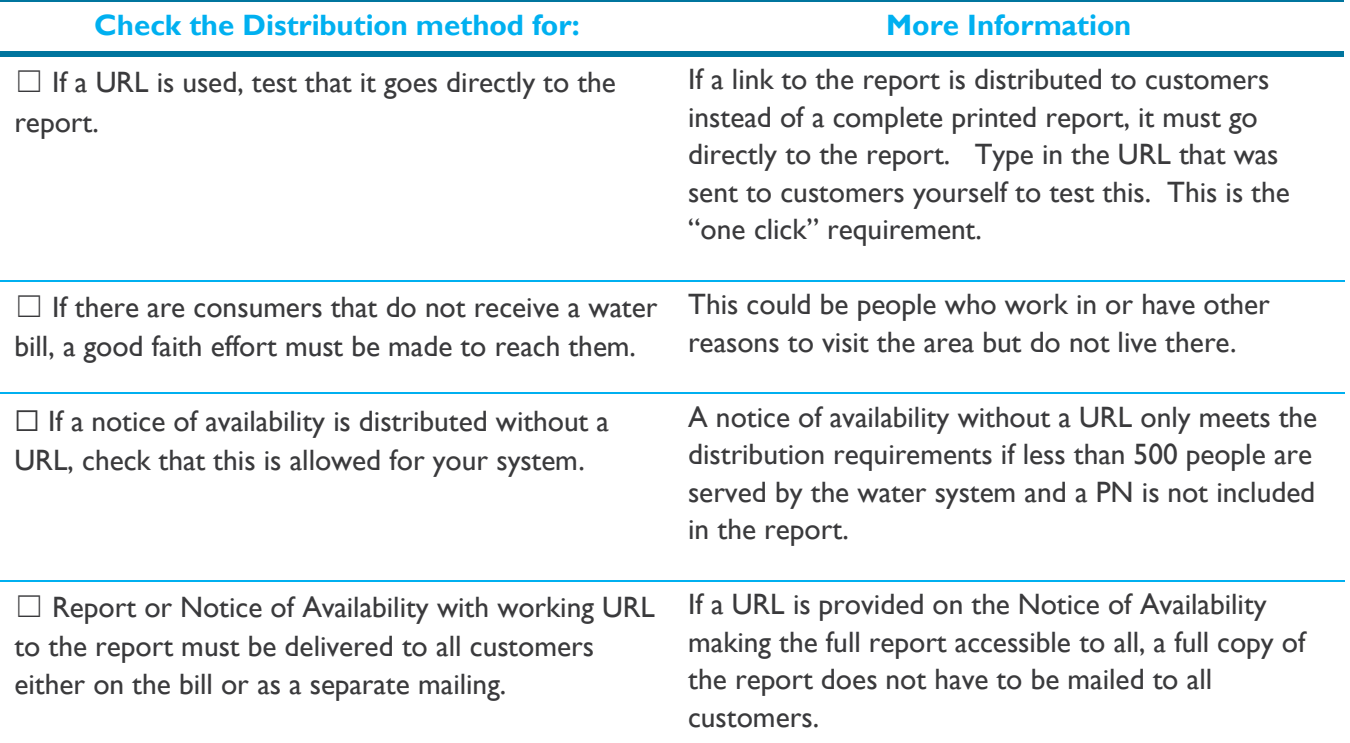

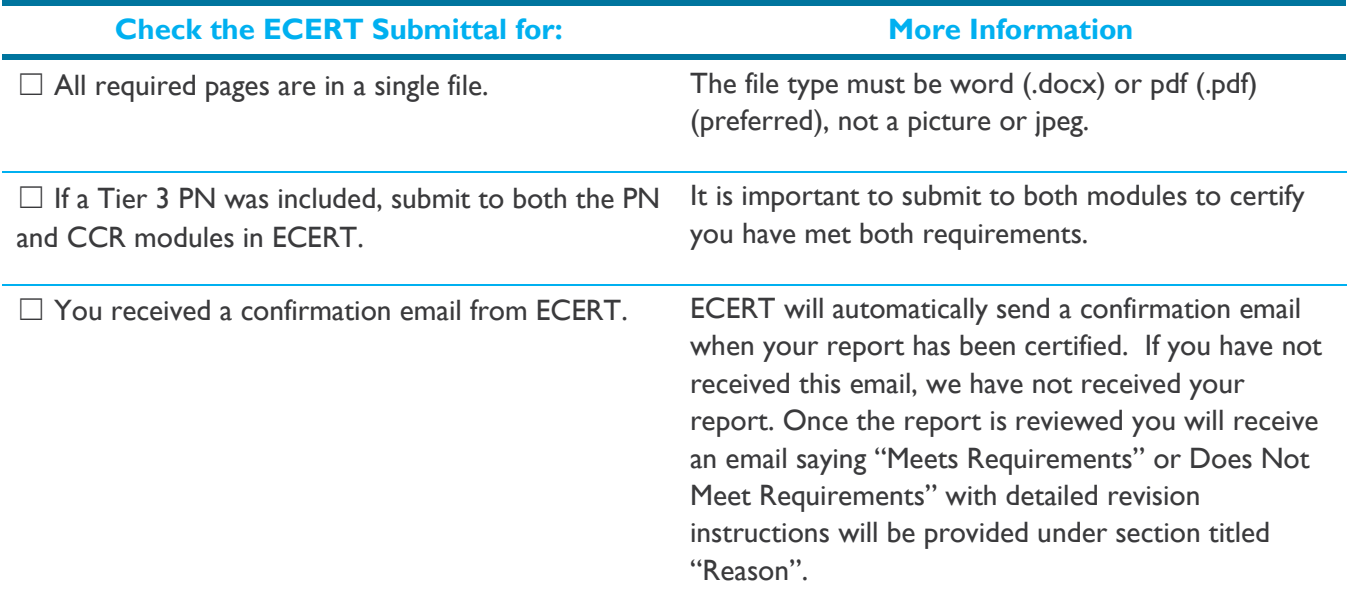